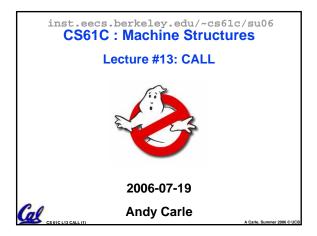

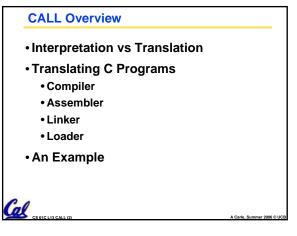

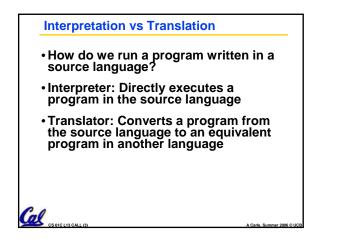

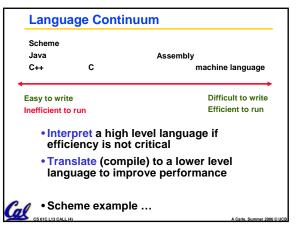

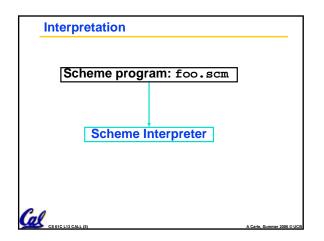

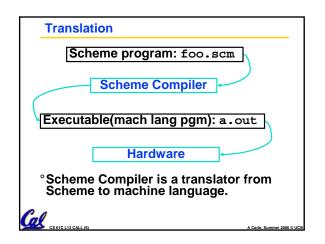

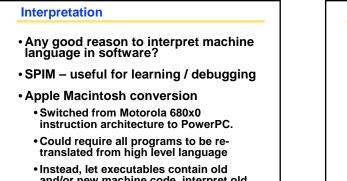

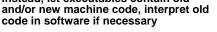

Cal

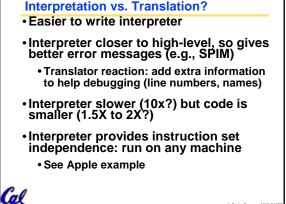

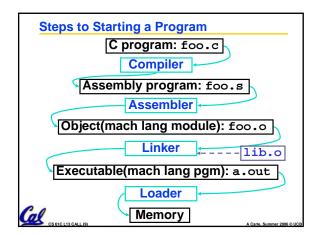

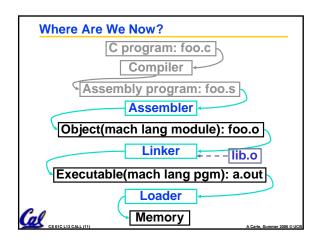

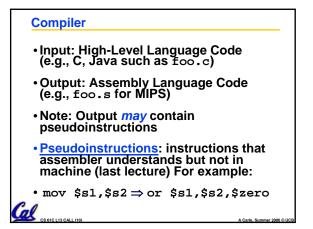

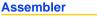

- Input: MAL Assembly Language Code (e.g., foo.s for MIPS)
- Output: Object Code, information tables (e.g., foo.o for MIPS)
- Reads and Uses Directives
- Replace Pseudoinstructions
- Produce Machine Language
- Creates Object File

CS 61C L13 CALL (12)

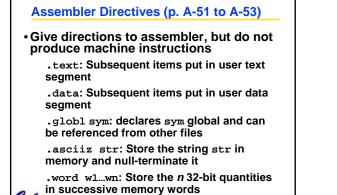

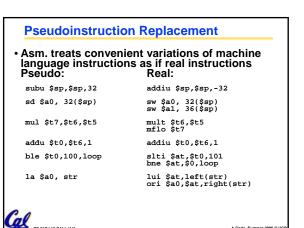

Producing Machine Language (1/3)

#### · Constraint on Assembler:

- The object file output (foo.o) may be only one of many object files in the final executable:
  - C: #include "my\_helpers.h"
  - C: #include <stdio.h>

#### Consequences:

al

al

Cal CS 61C L13 CALL (17)

- Object files won't know their base addresses until they are linked/loaded!
- References to addresses will have to be adjusted in later stages

### Producing Machine Language (2/3)

#### Simple Case

Cal Contact

Gel CS 61C L11

- Arithmetic, Logical, Shifts, and so on.
- All necessary info is within the instruction already.

#### • What about Branches?

- PC-Relative and in-file
- In TAL, we know by how many instructions to branch.

• So these can be handled easily.

#### Producing Machine Language (3/3)

• What about jumps (j and jal)? • Jumps require absolute address.

## • What about references to data?

- •la gets broken up into lui and ori
- These will require the full 32-bit address of the data.
- These can't be determined yet, so we create two tables for use by linker/loader...

## 1: Symbol Table

• List of "items" provided by this file.

### • What are they?

- Labels: function calling
- Data: anything in the .data section; variables which may be accessed across files

• Includes base address of label in the file.

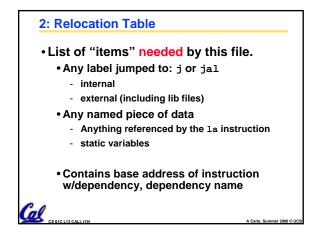

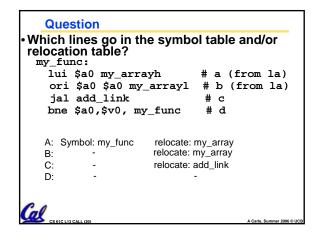

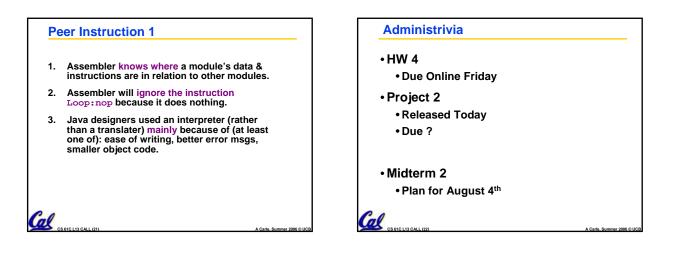

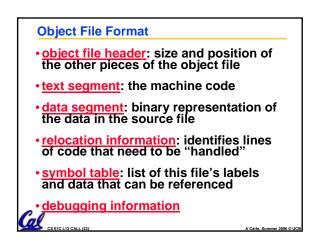

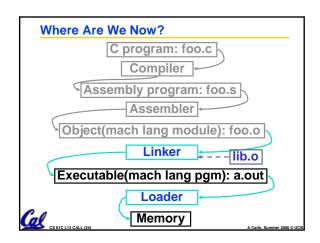

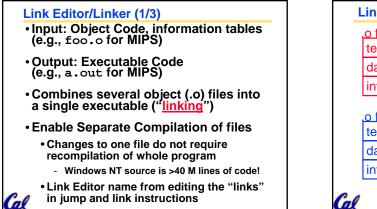

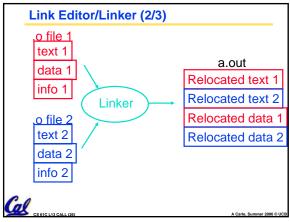

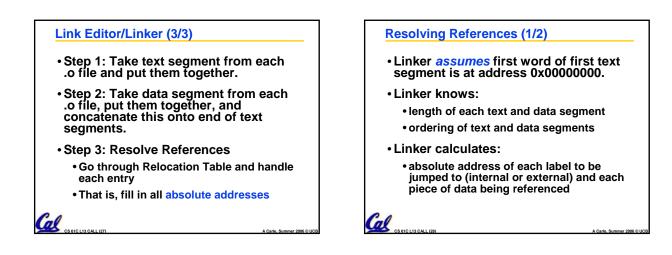

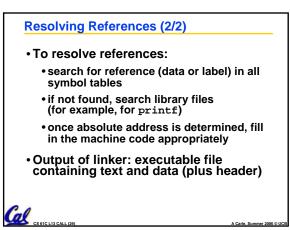

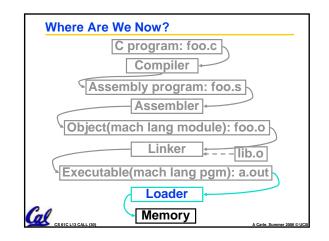

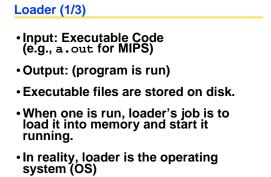

- - · loading is one of the OS tasks

Cal

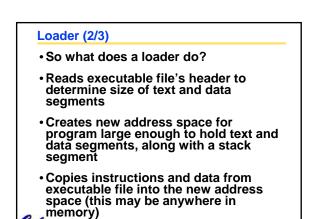

Cal

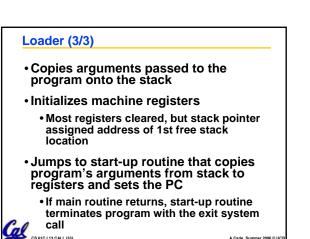

| Example: $\underline{\mathbf{C}} \Rightarrow \operatorname{Asm} \Rightarrow \operatorname{Obj} \Rightarrow \operatorname{Exe} \Rightarrow \operatorname{Run}$ |
|----------------------------------------------------------------------------------------------------|
| #include <stdio.h></stdio.h>                                                                                                    |
| <pre>int main (int argc, char *argv[]) {</pre>                                                                                                    |
| int i;                                                                                                    |
| <pre>int sum = 0;</pre>                                                                                                    |
|                                                                                                    |
| <pre>for (i = 0; i &lt;= 100; i = i + 1)     sum = sum + i * i;</pre>                                                                                         |
| <pre>printf ("The sum from 0 100 is %d\n",<br/>sum);</pre>                                                                                                    |
| }                                                                                                    |
| C 5 51C L13 CALL (34) A Carlo, Summer 2008 © UCB                                                                                                    |
|                                                                                                    |

| Example: $C \Rightarrow Asm$ | ⇒ Obj ⇒ Exe ⇒ Run                          |
|------------------------------|--------------------------------------------|
| .text                        | addu \$t0, \$t6, 1                         |
| .align 2                     | sw \$t0, 28(\$sp)                          |
| .globl main                  | ble \$t0,100, loop                         |
| main:                        | la \$a0, str                               |
| subu \$sp,\$sp,32            | lw \$a1, 24(\$sp)                          |
| sw \$ra, 20(\$sp)            | jal printf                                 |
| sd \$a0, 32(\$sp)            | move \$v0, \$0                             |
| sw \$0, 24(\$sp)             | lw \$ra, 20(\$sp)                          |
| sw \$0, 28(\$sp)             | addiu \$sp,\$sp,32                         |
| loop:                        | j \$ra Where are                           |
| lw \$t6, 28(\$sp)            | .data 7 pseudo-                            |
| loop:                        | j \$ra Where are                           |
| mul\$t7, \$t6,\$t6           | .align 0 instructions?                     |
| lw \$t8, 24(\$sp)            | str:                                       |
| addu \$t9,\$t8,\$t7          | .asciiz "The sum<br>from 0 100 is<br>%d\n" |

| <b>Example:</b> $C \Rightarrow Asm$                                                                                                    | $\Rightarrow$ Obj $\Rightarrow$ Exe $\Rightarrow$ Run                                                                                                    |
|----------------------------------------------------------------------------------------------------|----------------------------------------------------------------------------------------------------|
| .text<br>.align 2<br>.globl main<br>main:<br><u>subu \$sp,\$sp,32</u><br>sw \$ra, 20(\$sp)<br><u>sd \$a0, 32(\$sp)</u><br>sw \$0, 24(\$sp)<br>sw \$0, 28(\$sp)<br>loop:<br>lw \$t6, 28(\$sp)<br><u>mul \$t7, \$t6,\$t6</u><br>lw \$t8, 24(\$sp)<br>addu \$t9,\$t8,\$t7 | addu \$t0, \$t6, 1<br>sw \$t0, 28(\$sp)<br>ble\$t0,100, loop<br>la \$a0, str<br>lw \$a1, 24(\$sp)<br>jal printf<br>move \$v0, \$0<br>lw \$ra, 20(\$sp)<br>addiu \$sp,\$sp,32<br>j \$ra 7 pseudo-<br>.data instructions<br>.align 0 underlined<br>str:<br>_asciiz "The sum<br>from 0 100 is<br>%d\n" |

| Example: $C \Rightarrow Asm \Rightarrow Obj \Rightarrow Exe \Rightarrow Run$ |                             |  |  |  |
|------------------------------------------------------------------------------|-----------------------------|--|--|--|
| <ul> <li>Remove pseudoinstructions, assign addresses</li> </ul>              |                             |  |  |  |
| 00 addiu \$29,\$29,-32                                                       | <u>30 addiu \$8,\$14, 1</u> |  |  |  |
| 04 sw \$31,20(\$29)                                                          | 34 sw \$8,28(\$29)          |  |  |  |
| 08 sw \$4, 32(\$29)                                                          | 38 slti \$1,\$8, 101        |  |  |  |
| 0c sw \$5, 36(\$29)                                                          | 3c bne \$1,\$0, -10         |  |  |  |
| 10 sw \$0, 24(\$29)                                                          | 40 lui \$4, l.str           |  |  |  |
| 14 sw \$0, 28(\$29)                                                          | 44 ori \$4,\$4,r.str        |  |  |  |
| 18 lw \$14, 28(\$29)                                                         | 48 lw \$5,24(\$29)          |  |  |  |
| 1c multu \$14, \$14                                                          | 4c jal printf               |  |  |  |
| 20 mflo \$15                                                                 | 50 add \$2, \$0, \$0        |  |  |  |
| 24 lw \$24, 24(\$29)                                                         | 54 lw \$31,20(\$29)         |  |  |  |
| 28 addu \$25,\$24,\$15                                                       | 58 addiu \$29,\$29,32       |  |  |  |
| 2c sw \$25, 24(\$29)                                                         | 5c jr \$31                  |  |  |  |
|                                                                              | A Carle, Summer 2006 © UCB  |  |  |  |

| $\frac{\text{Example: } C \Rightarrow \text{Asm} \Rightarrow \underline{\text{Obj}} \Rightarrow \text{Exe} \Rightarrow \text{Run}}{\text{Constraints}}$ |                             |                |             |                                      |
|----------------------------------------------------------------------------------------------------|-----------------------------|----------------|-------------|--------------------------------------|
| • Example.o contains these tables:                                                                                                    |                             |                |             |                                      |
| Symbol Table                                                                                                    |                             |                |             |                                      |
|                                                                                                    | Label                       | Add            | ress        |                                      |
|                                                                                                    | main:                       | tex            | t+0x000000  | 0 global                             |
|                                                                                                    | loop:                       | text+0x0000018 |             |                                      |
|                                                                                                    | str:                        | data           | a+0x000000  | 00                                   |
| Relocation Information                                                                                                    |                             |                |             |                                      |
|                                                                                                    | <ul> <li>Address</li> </ul> |                | Instr. Type | Dependency                           |
|                                                                                                    | text+00                     | 040            | lui         | l.str                                |
|                                                                                                    | text+00044                  |                | ori         | r.str                                |
| Cal .                                                                                                    | text+00                     | 04c            | jal         | printf<br>A Carle, Summer 2006 © UCB |

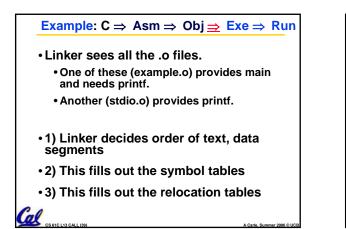

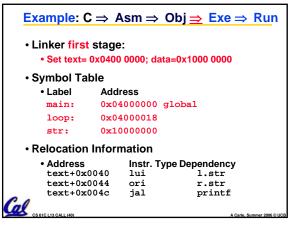

| Example: C ⇒                            | Asm ⇒ Obj <mark>⇒</mark> Exe ⇒ Run   |  |  |
|-----------------------------------------|--------------------------------------|--|--|
| • Linker second<br>• Set text= 0x04     | stage:<br>400 0000; data=0x1000 0000 |  |  |
| Symbol Table                            |                                      |  |  |
| • Label A                               | ddress                               |  |  |
| main: 0                                 | 0x04000000 global                    |  |  |
| loop: 0                                 | 0x04000018                           |  |  |
| str: 0                                  | 0x1000000                            |  |  |
| Relocation Infe                         | ormation                             |  |  |
| • Address<br>text+0x0044<br>text+0x0044 | ori r.str=0x0000                     |  |  |
| CS 61C L13 CALL (41)                    | A Carle, Summer 2006 © UCB           |  |  |

| <b>Example:</b> $C \Rightarrow Asm$                                                                                                    | ⇒ Obj ⇒ <mark>Exe</mark> ⇒ Run |  |  |
|----------------------------------------------------------------------------------------------------|--------------------------------|--|--|
| •Edit Addresses: start at 0x0400000                                                                                                    |                                |  |  |
| 00 addiu \$29,\$29,-32<br>04 sw \$31,20(\$29)<br>08 sw \$4, 32(\$29)<br>0c sw \$5, 36(\$29)<br>10 sw \$0, 24(\$29)<br>14 sw \$0, 28(\$29)<br>18 lw \$14, 28(\$29)<br>1c multu \$14, \$14<br>20 mflo \$15<br>24 lw \$24, 24(\$29)<br>28 addu \$25,\$24,\$15<br>2c sw \$25, 24(\$29) | 3c bne \$1,\$0, -10            |  |  |
| <b>CS 61C L13 CALL (42)</b>                                                                                                    | A Carle, Summer 2006 © UCB     |  |  |

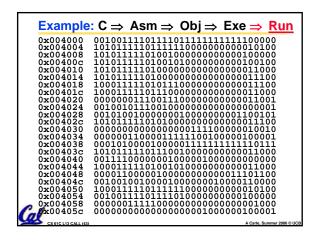

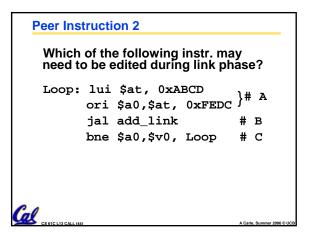

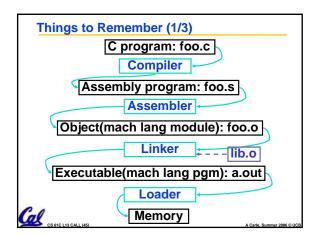

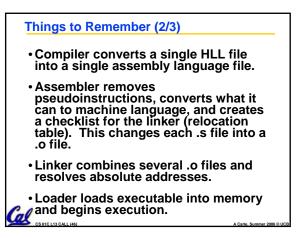

# Things to Remember 3/3

- Stored Program concept mean instructions just like data, so can take data from storage, and keep transforming it until load registers and jump to routine to begin execution
  - Compiler  $\Rightarrow$  Assembler  $\Rightarrow$  Linker ( $\Rightarrow$  Loader )
- Assembler does 2 passes to resolve addresses, handling internal forward references

CS 61C L13 CALL (47)

• Linker enables separate compilation, libraries that need not be compiled, and resolves remaining addresses